## **3. It-værktøjet**

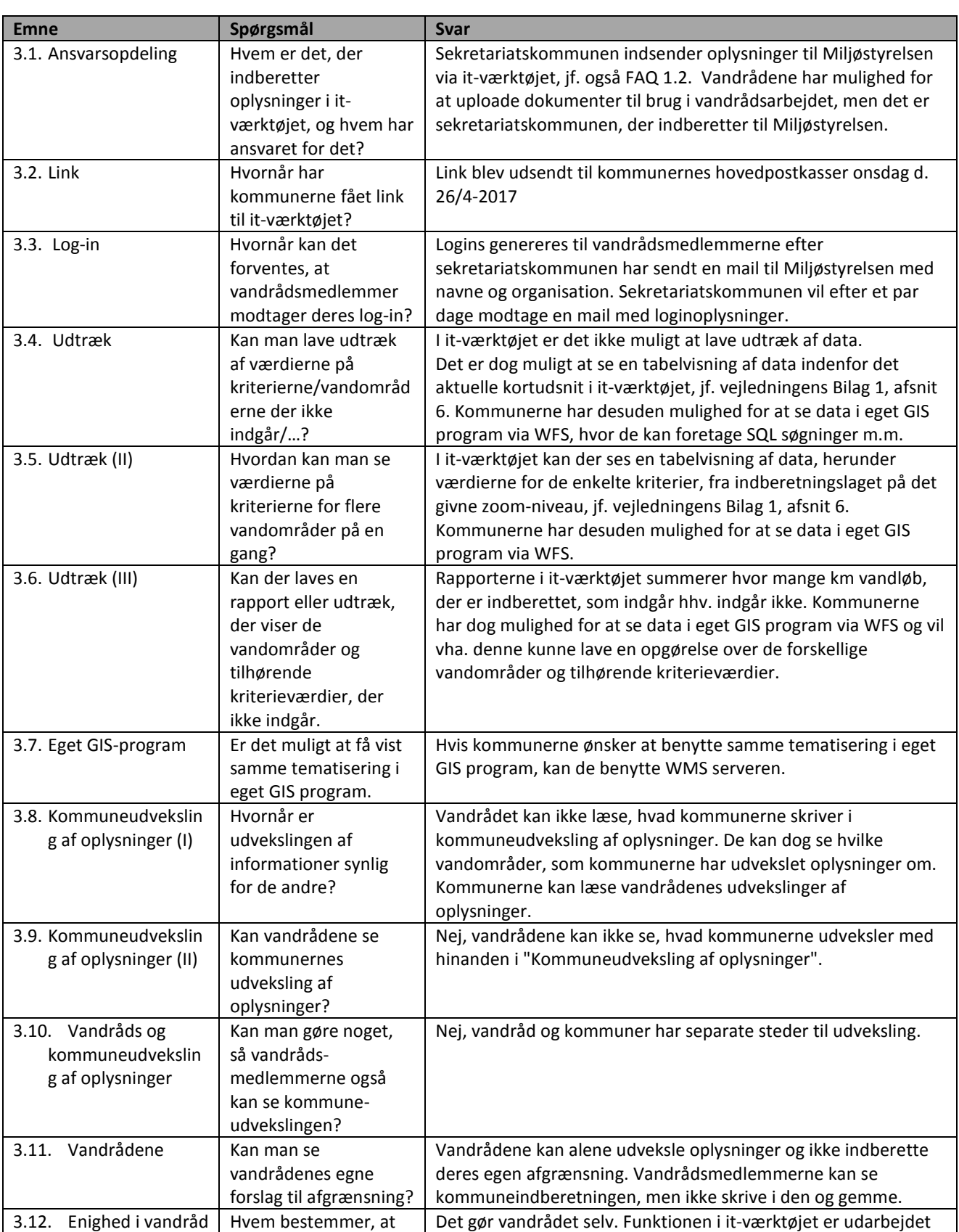

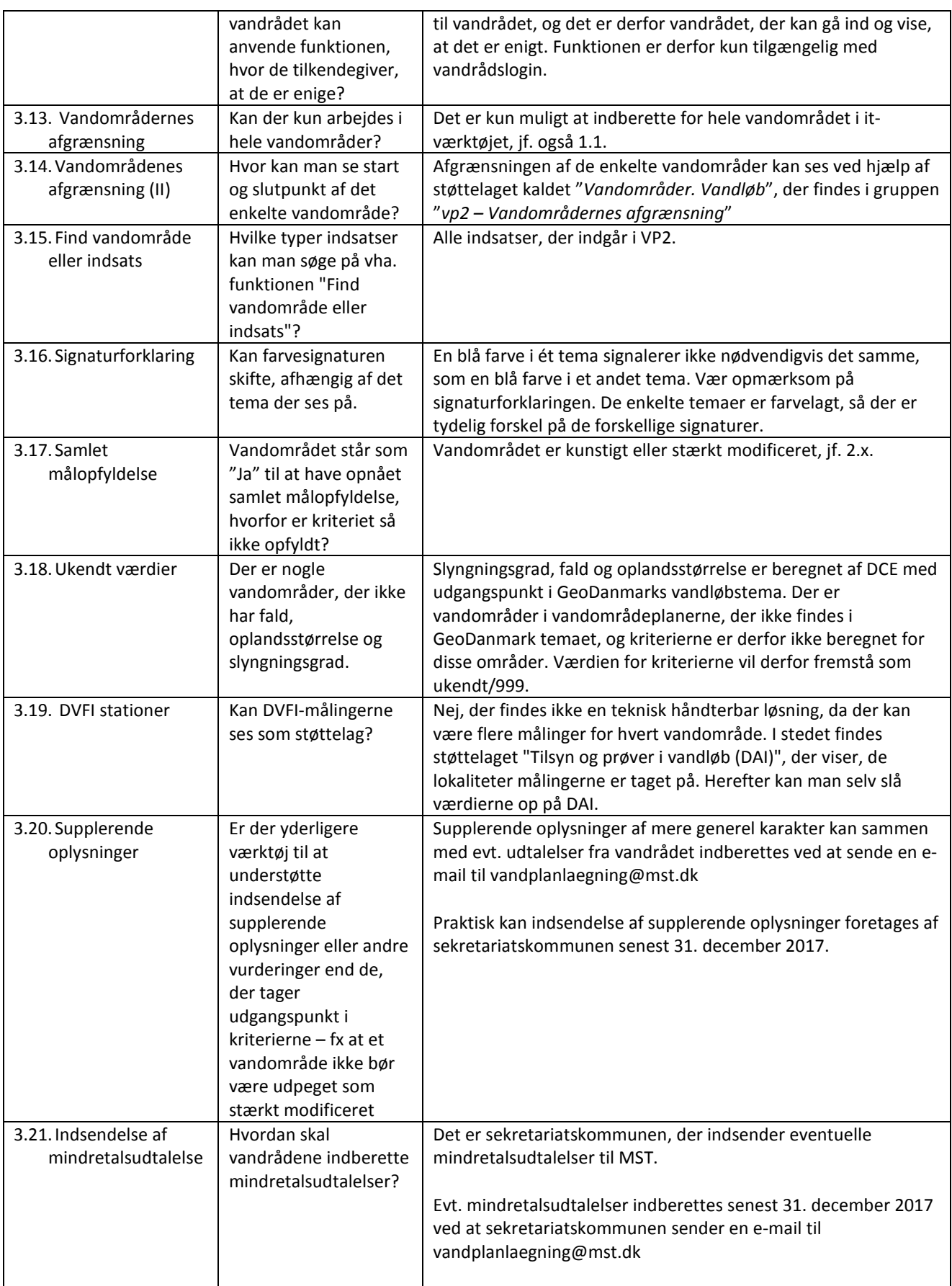